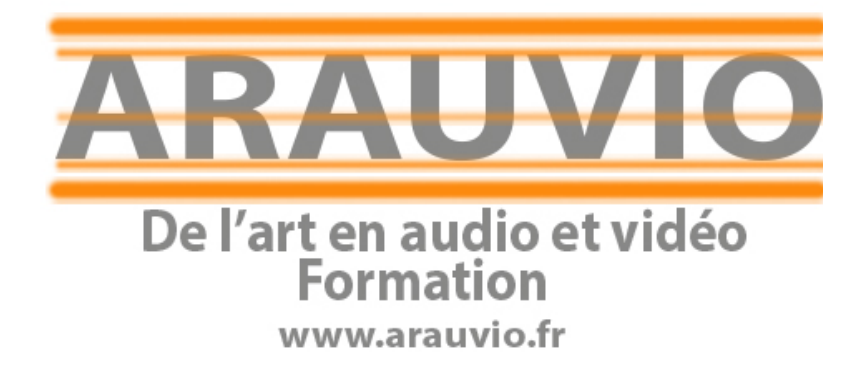

## PROGRAMME MUSESCORE WINDOWS ET MAC

Formation débutants (12 heures)

PROGRAMME MUSESCORE WINDOWS ET MAC

Contact : 06 19 33 07 22 Email : contact@arauvio.fr

1

# rûsescore

## Formation sur le logiciel MUSESCORE 4

Musescore est un logiciel gratuit et open-source dédié à la notation musicale. Il permet aux musiciens, compositeurs, éducateurs et amateurs de créer, éditer, imprimer et partager des partitions musicales de manière professionnelle. Musescore offre une vaste gamme de fonctionnalités pour faciliter la création et l'édition de musique, le tout sans frais d'achat de licence.

#### **Public.**

La formation proposée s'adresse aux stagiaires néophytes ou autodidactes et offre une découverte ludique et pratique du logiciel Cubase.

Musiciens, compositeurs, chef de chœurs, enseignants.

**Pré requis :** Connaissance de l'environnement informatique Mac OS X ou PC.

#### **Supports pédagogiques fournis :**

- Documents papiers
- Fichiers midi

#### **Durée de la formation :**

La formation se déroulera sur une journée (12h00).

 $\sum_{s \in \mathbb{R}^n}$  Les formations sont proposées à domicile, en visioconférence, ou dans un local de votre choix, ou encore dans les locaux mis à disposition à Soissons ou à Reims.

#### **2 à 8 stagiaires**

#### **Objectifs :**

- L'interface du logiciel
- Création d'exercices pédagogiques.
- Création de partitions pour plusieurs instruments
- L'exportation sous toutes ses formes.

#### **Moyens techniques :**

Pour votre formation Cubase, nous mettons à votre disposition :

- 1 ordinateur Imac ou PC par stagiaire, équipé du logiciel Cubase
- 1 interface son par stagiaire
- 1 casque par stagiaire
- 1 clavier-maître par stagiaire
- 1 surface de contrôle par stagiaire

#### **Le formateur est équipé d'un vidéoprojecteur, d'une écoute GENELEC, d'une carte UAD, des plug-in Native instrument, UAD, Wave…**

#### **Financement et inscription**

**Prix de la formation Musescore si financement personnel : 500 € TTC** (possibilité de payer en 4 fois sans frais)

Les demandes d'information et d'inscription à nos formations se font par le formulaire **de contact.** 

Un entretien (physique ou téléphonique) et un questionnaire de positionnement sont mis en place pour s'assurer que vous remplissez les prérequis.

### **Programme de la formation MUSESCORE (débutant)**

#### 1. **Présentation de la fenêtre principale de musescore**

Edition des palettes Régler la sortie Audio et MIDI 1ere mise en page et ajustement audio

#### 2. **Écrire des notes**

Entrer les notes à la souris Entrer les notes avec le piano virtuel Écrire les notes avec l'outil rythme puis notes Écrire la percussion

PROGRAMME MUSESCORE WINDOWS ET MAC

Contact : 06 19 33 07 22 Email : formation@arauvio.fr

3.

#### **4. Edition de base**

Entrer un triolet les ligatures des notes. Changement d'armure et indication de mesure Insérer des symboles et textes Repère, barres de reprise

- **5. Paroles et accords**
- 6. **La transposition**
- 7. **Ajouter un cadre avec du texte**
- 8. **Mise en page** Mise en page avec le menu format  $\rightarrow$  style de la page
- 9. **Générer les parties et conducteurs**
- 10. **Exporter les parties**
- 11. **Importer une partition du site Musescore**
- **12. Exercice de fin de stage**